# **ESTUDO DA APLICAÇÃO DE MÁSCARAS NA TÉCNICA DE MORFOMETRIA BASEADA EM VOXEL EM IMAGENS DE RESSONÂNCIA MAGNÉTICA DE PACIENTES PÓS-OPERATÓRIOS COM EPILEPSIA DE LOBO TEMPORAL**

Yasuda, C.L.<sup>1</sup>, Valise, C.<sup>2</sup>, Saúde, A.V.<sup>3</sup>, Pereira, F.R.S.<sup>1</sup>, Costa, A.L.F.<sup>1</sup>, Castellano, G.<sup>2</sup>, Cendes, F<sup>1</sup>.

<sup>1</sup> UNICAMP-Departamento de Neurologia/Neurocirurgia, Campinas, Brasil; <sup>2</sup> UNICAMP/Instituto de Física Gleb Wataghin, Campinas, Brasil; <sup>3</sup> Universidade Federal de Lavras, Lavras, Brasil

e-mail: cla.fisicamed@gmail.com

## **INTRODUÇÃO**

Os objetivos deste projeto são o estudo da implementação de máscaras à técnica de VBM e a investigação de alterações em substância branca/cinzenta que podem estar associadas ao controle de crises após tratamento cirúrgico.

A técnica de VBM consiste na comparação de imagens de RM estruturais cerebrais com o objetivo de encontrar diferenças em volume de tecido. Para tal

são realizadas as seguintes etapas: Normalização Espacial (NE), segmentação e modulação (*optimized\_vbm*), seguida de suavização e análise estatística.

Este protocolo não se aplica às imagens com lacunas cirúrgicas devido a distorções locais no resultado da NE. Esse efeito pode ser corrigido com o uso de máscaras durante a NE.

Esta correção, porém, não é suficiente, pois o algoritmo é influenciado pela lesão em outras etapas intermediárias. Além disso, impossibilita o uso do *optimized\_vbm* (a NE é realizada separadamente para inclusão das máscaras).

 $\checkmark$  67 indivíduos submetidos à cirurgia (41 mulheres), idade média  $\pm$  desvio padrão (34.0±10.4 anos):

- 
- Grupo PR: recuperação parcial (23 indivíduos);
- 4 Grupo RS: com crises refratárias (10 indivíduos).

 $67$  máscaras individuais criadas via segmentação manual das lacunas cirúrgicas no programa MRIcro (www.sph.sc.edu/comd/rorden).

Para processamento automático das imagens com ressecção cirúrgica com o uso de máscara, foi criado um programa do MATLAB para uso no SPM2 (*optimized\_vbm-lesion*).

Este programa permitiu o correto processamento das imagens com lacuna cirúrgica e viabilizou o estudo de alterações de volume de tecido e análise de evidências de neuroplasticidade em imagens de pacientes com ELT operados.

#### **CONCLUSÃO**

¸ Desenvolvimento de método automático para o SPM/MATLAB com inclusão de máscaras no VBM: método de extrema importância para o desenvolvimento de novos estudos com imagens que contêm lacuna cirúrgica.

¸ Identificadas áreas de atrofia de substância branca e cinzenta pré-operatória em regiões extra-temporais: provável relação com a persistência de crises após tratamento cirúrgico;

operatória associada ao controle de crises: a intervenção cirúrgica precoce pode

oferecer uma chance de controlar as crises, bem como restabelecer funções

cerebrais prejudicadas pelas inúmeras descargas epilépticas.

#### **RESULTADOS**

ÿ **Atrofia pré-operatória**

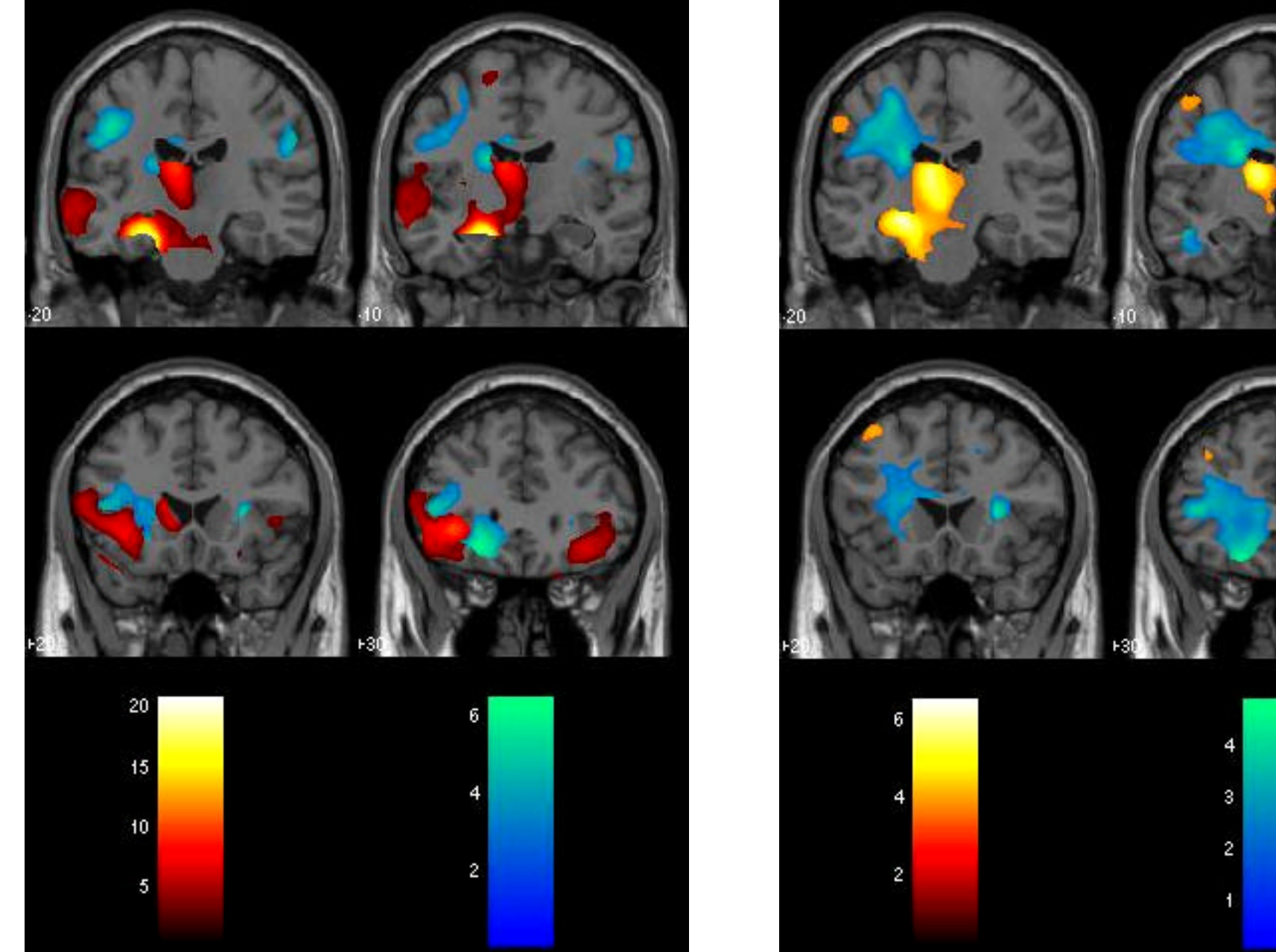

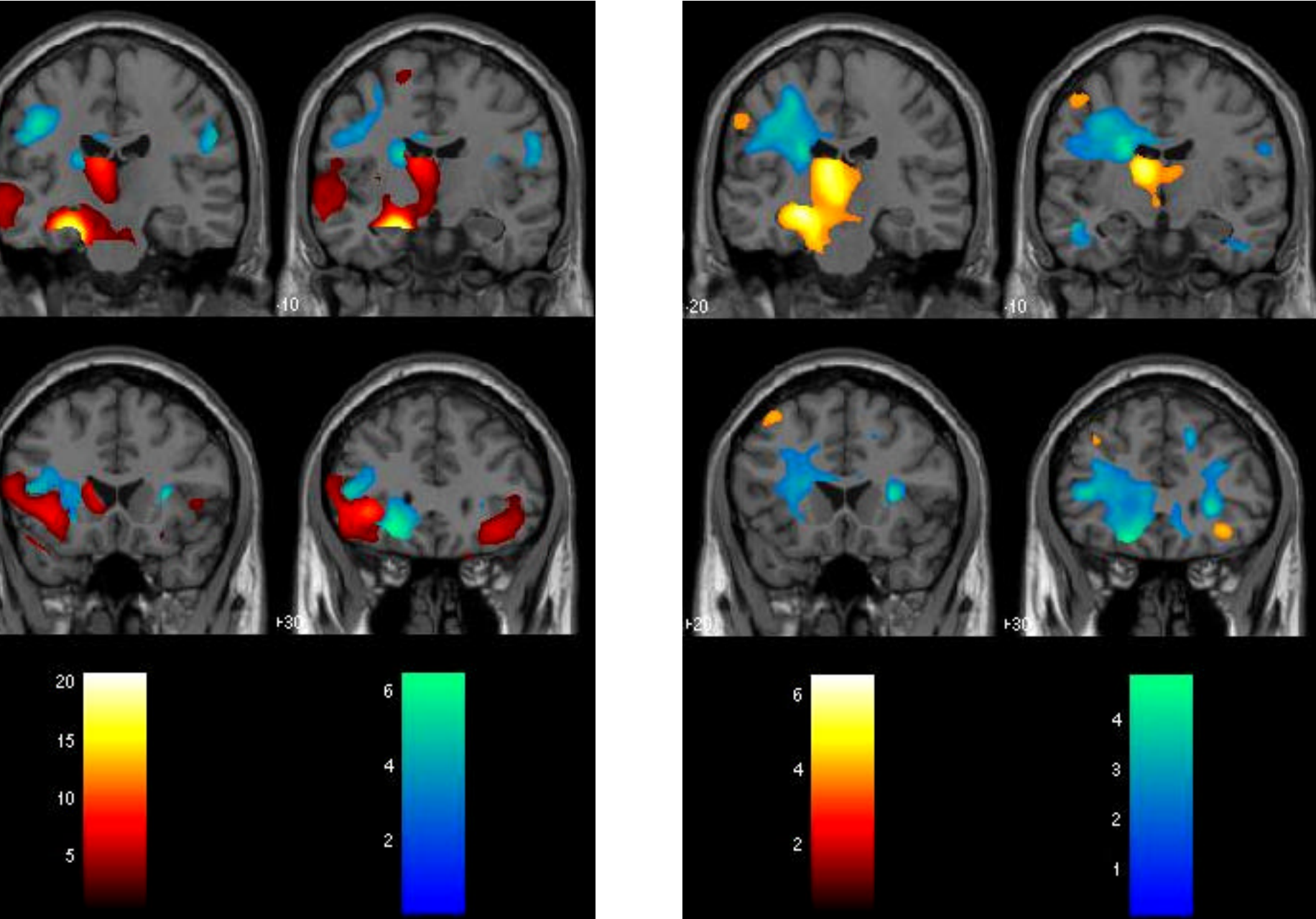

### **MÉTODO**

 $\checkmark$  69 controles selecionados (39 mulheres), idade média  $\pm$  desvio padrão  $(34.3 \pm 11.1 \text{ anos})$ 

4 Grupo SF: livre de crises (34 indivíduos);

¸ Processamento no SPM2:

- *optimized\_vbm* para o grupo controle;

- *optimized\_vbm* / *optimized\_vbm-lesion* para o grupo dos pacientes (pré / pós-operatórios);

¸ Comparação entre os grupos de pacientes e controles através do Teste T de Student (comparação de médias), teste T pareado para comparação entre imagens pré e pós-operatórias e Teste exato de Fisher (comparação de distribuição de freqüências); nível de significância adotado: p<0,05.

**Figura 1**. Áreas de atrofia de substância branca (regiões em azul) e substância cinzenta (regiões em vermelho): grupo SF

**Figura 2**. Áreas de atrofia de substância branca (regiões em azul) e substância cinzenta (regiões em

vermelho): grupo PR

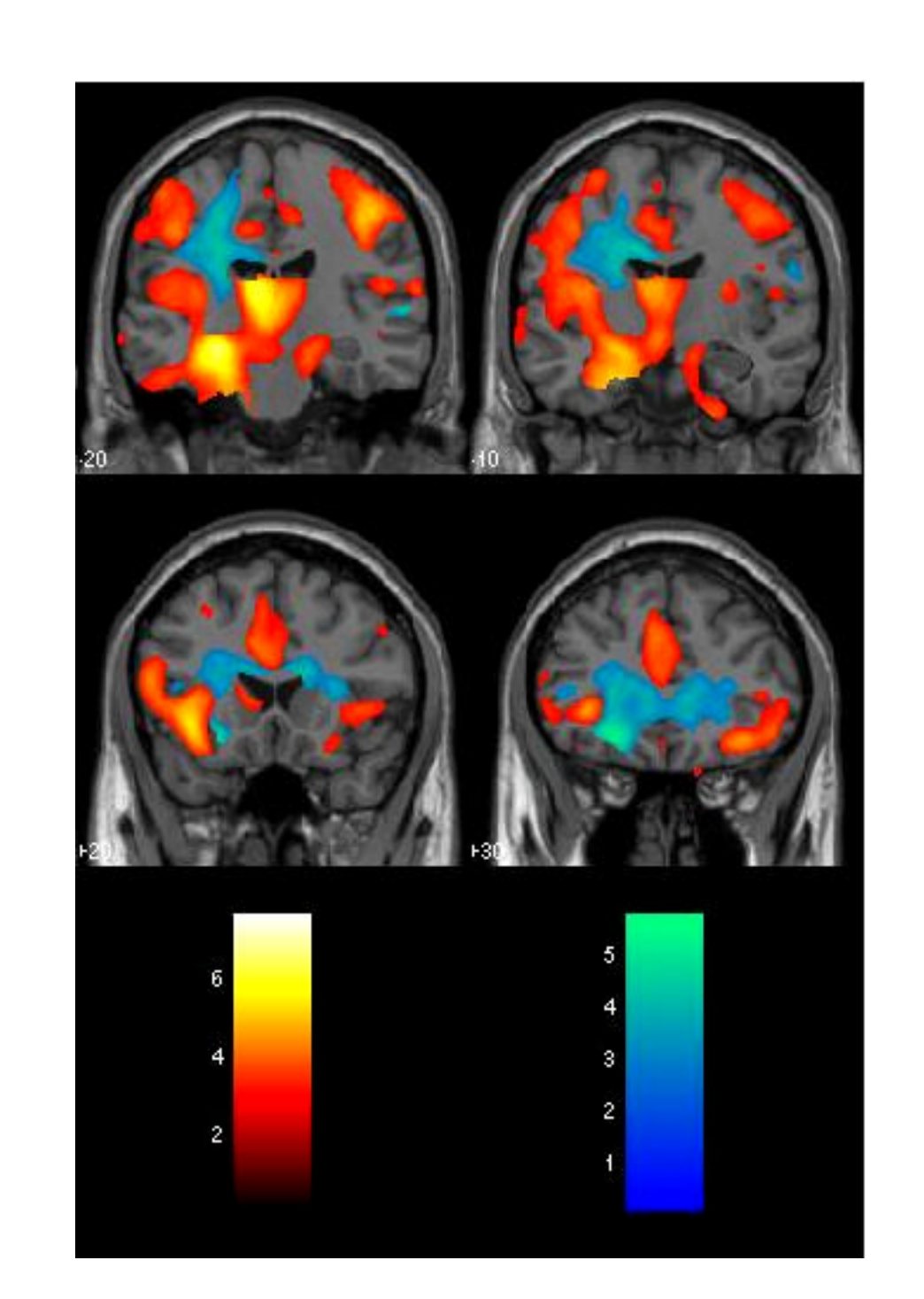

**Figura 3**. Áreas de atrofia de substância branca (regiões em azul) e substância cinzenta (regiões em vermelho): grupo RS

#### ÿ **Recuperação pós-operatória:**

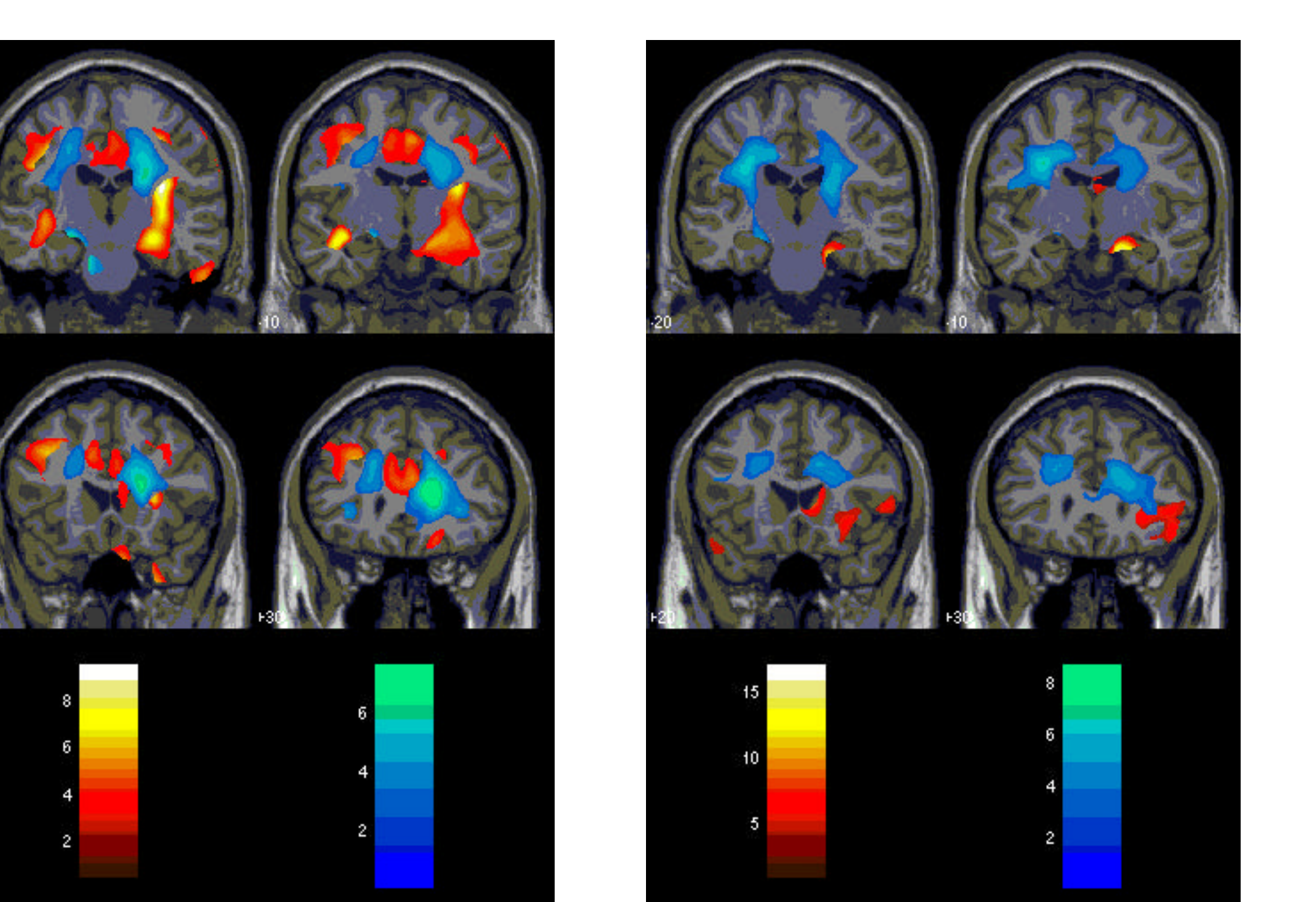

 $\checkmark$  Identificadas áreas de recuperação de substância branca e cinzenta pós-

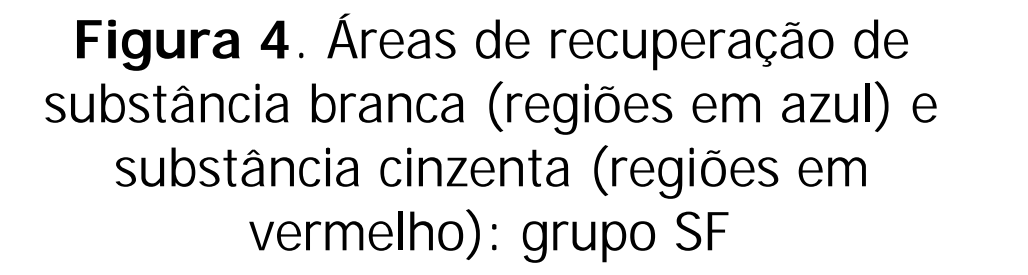

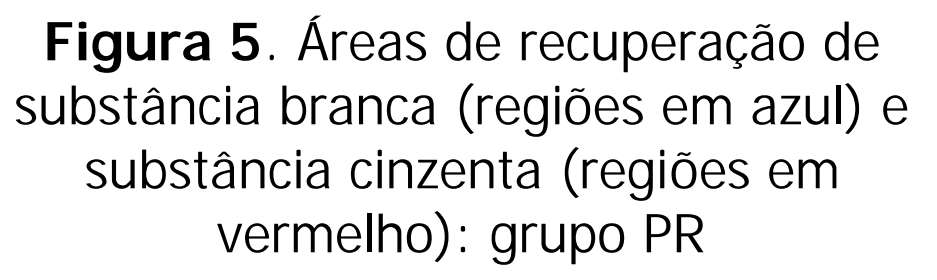

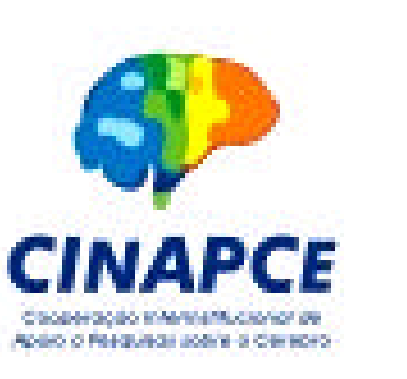

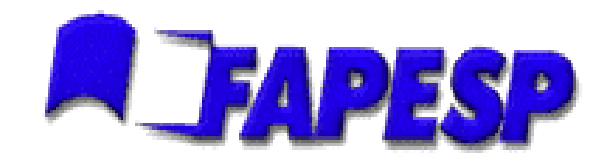

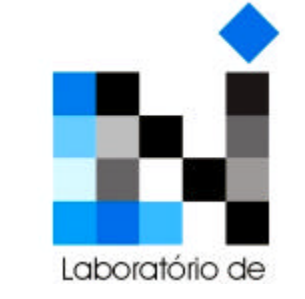